## SQlab ŠABLONA VELIKOSTÍ GRIPŮ

- Přiložte dlaň na obrázek **s prostředníkem pod šipkou.**
- 2. Napněte palec do strany.
- Označte nejnižší bod mezi palcem a ukazovákem.
- Určete vhodnou velikost gripu.

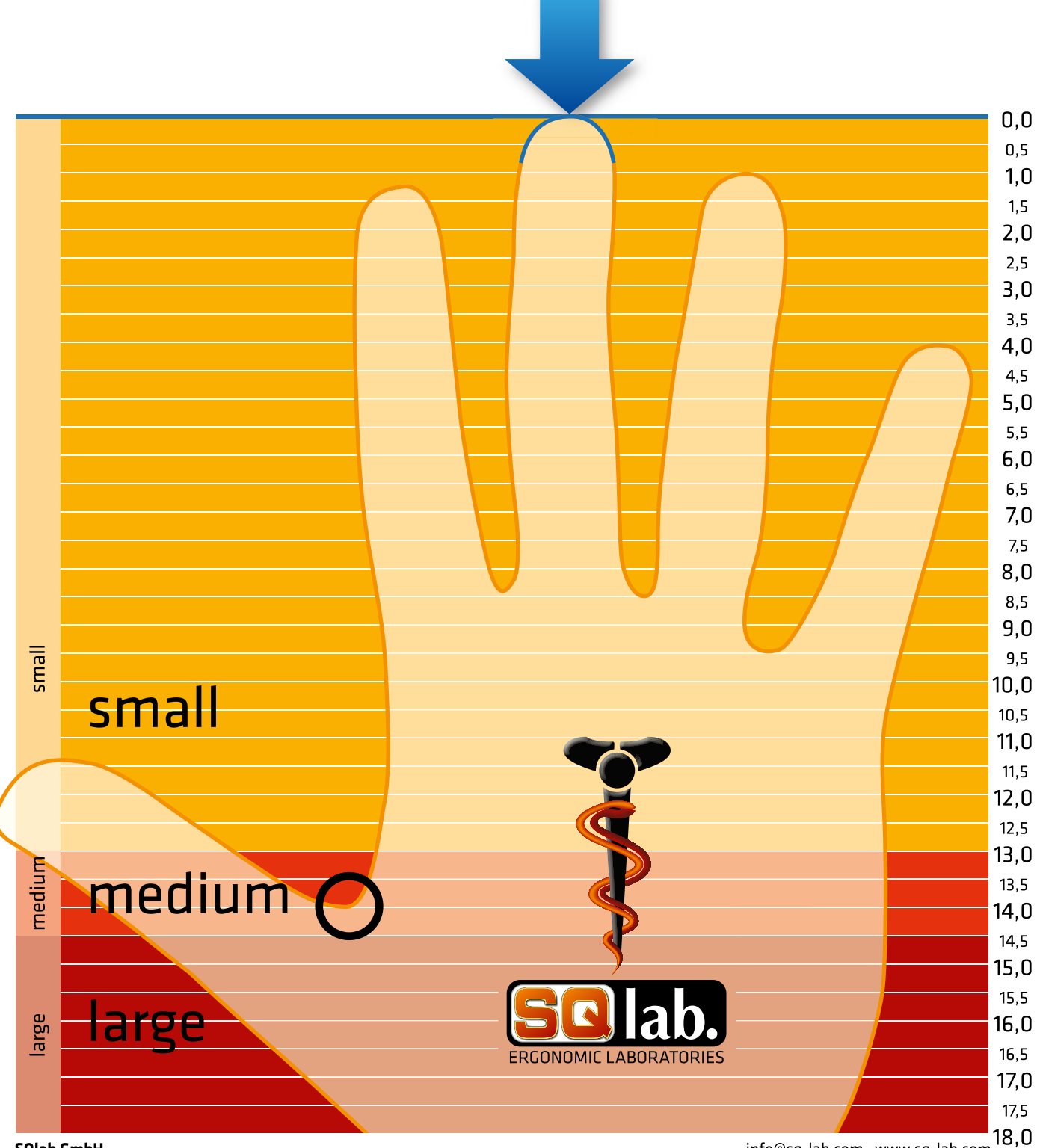

**SQlab GmbH** 

www.bikemax.cz

info@sq-lab.com · www.sq-lab.com